#### **Metódy riešenia úloh z pravdepodobnosti a štatistiky Domáca úloha 6**

Pokyny k odovzdávaniu:

- Osobne na začiatku cvičenia alebo mailom na adresu beata.ulohy@gmail.com s predmetom **pravdepodobnost 2017 - DU6 - priezvisko**. Formát predmetu aj mail je potrebné dodržať. V prípade odovzdávania mailom riešenia spíšte do textového súboru alebo ich odfoťte (dostatočne kvalitne, aby bol text čitateľný) a skonvertujte do pdf formátu (dá sa to spraviť aj online). V prípade odovzdávania úlohy mailom treba mail odoslať pred začiatkom cvičenia.
- Pri riešení domácich úloh môžete spolupracovať, ale výsledné riešenie musí napísať každý samostatne. Odpísané úlohy budú hodnotené 0 bodmi.
- Termín odovzdania tejto DÚ: š**tvrtok 6. apríla 2017** do začiatku cvičenia

"Plný počet" bodov za domácu úlohu je 60, môžete však získať aj viac ako 60.

Všetky úlohy sa týkajú príkladov zo sladov o spojitých náhodných vektoroch.

## **Príklad 1 (20 bodov)**

V príklade 7 overte, že funkcia *f(x, y)* je naozaj hustotou náhodného vektora, teda že integrál z nej sa rovná 1.

## **Príklad 2 (20 bodov)**

V príklade 7 sme na cvičení ukázali, že ak je predbežný odhad poistného plnenia rovný 2, tak stredná hodnota vyplatenej sumy sa rovná 2. Dokážte, že táto vlastnosť platí aj vo všeobecnosti: Ak je predbežný odhad poistného plnenia rovný *K* (kde *K* je nejaké číslo väčšie ako 1), tak stredná hodnota vyplatenej sumy sa rovná *K*.

# **Príklad 3 (20 bodov)**

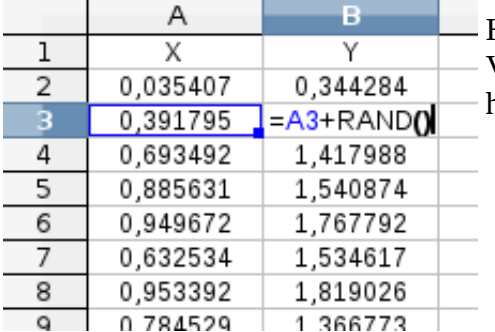

Hodnoty v stĺpci A sú generované pomocou funkcie **RADN()**. Vysvetlite, prečo takýto spôsob generovania stĺpca B dáva hodnoty premennej Y podľa zadania príkladu 8.

- Pomocou takýchto simulácií odhadnite pravdepodobnosť, že celková škoda (na oboch autách spolu) je väčšia ako 1.
- Túto pravdepodobnosť vypočítajte aj presne.

Súbor v Libre Office, MS Office alebo link na google dokument pošlite mailom (s rovnakým predmetom, ako je uvedené hore; ak zvyšok úlohy odovzdáte na papieri, napíšte to do mailu).

# **Príklad 4 (20 bodov)**

Príklad 9 zo slajdov, uveďte aj výpočty, ktoré sme robili na cvičení.

#### **Príklad 5 (20 bodov)**

Príklad 10 zo slajdov, uveďte aj výpočty, ktoré sme robili na cvičení. Na kontrolu môžete použiť simulácie, ktoré sú v google dokumente (link na stránke predmetu).